#### **Wikipedia Edit-a-thon: Ada Lovelace Day Edition**

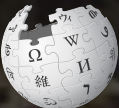

**October 13, 2018** 

**West End Neighborhood Library**

**Presented by 500 Women Scientists DC**

1

## **Greetings from Wikimedia DC!**

**Wikimedia DC is the regional outreach organization for Wikipedia and the other projects of the Wikimedia Foundation. Our mission is to promote participation in Wikimedia projects in Washington, DC, Maryland, Virginia, West Virginia, Delaware and throughout the United States.**

**[More about the Wikimedia Affiliates Model](https://meta.wikimedia.org/wiki/Wikimedia_movement_affiliates/Models)**

**Ariel Cetrone - Institutional Partnerships Manager Wikimedia DC User: @Ariel Cetrone (WMDC)**

## **Agenda**

- **● Housekeeping**
- **● What is Wikipedia?**
- **● Why edit?**
- **● Wikipedia's gender gap**
- **● Basics and policies**
- **● Article anatomy**
- **● Adding/Editing Content**
- **● Other ways to edit**

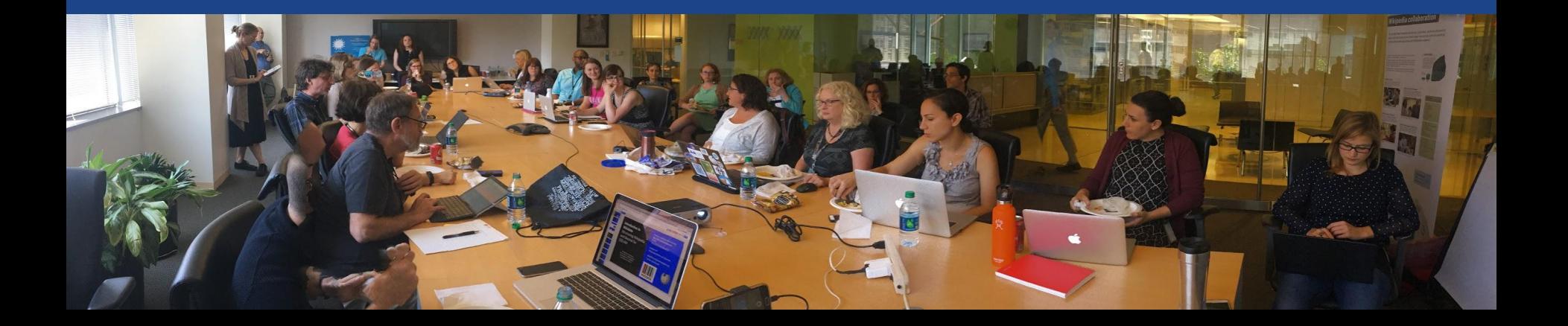

## **Housekeeping Wifi, wiki event page, username creation**

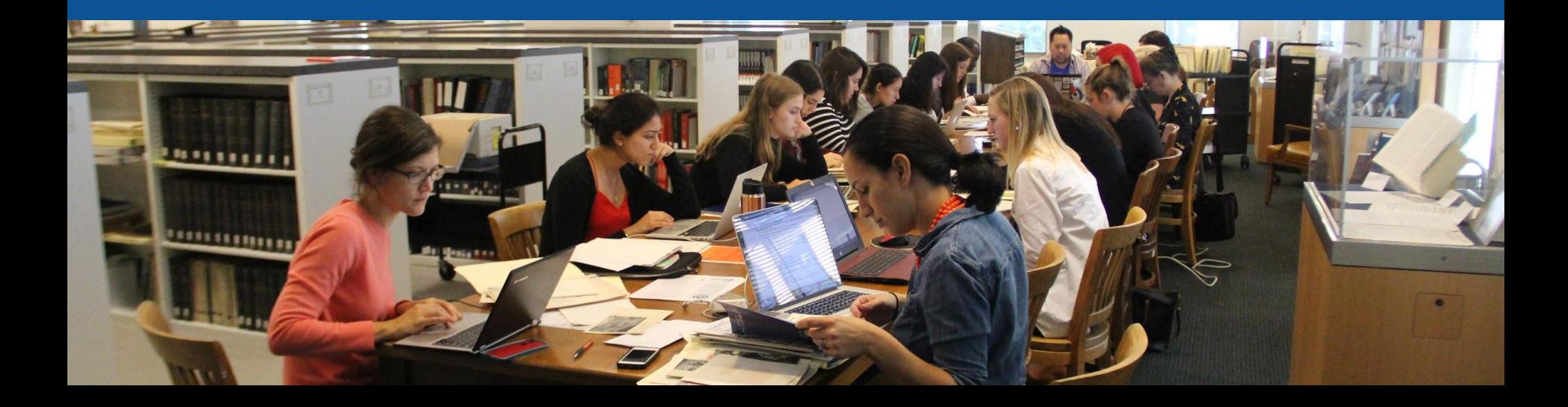

**Connect to WIFI**

## **Network: DCPL Free Wifi**

#### **Create A Username/Sign-in : en.wikipedia.org** Contributions Create account Log in Search Wikipedia

#### Create account

Special page

A dia

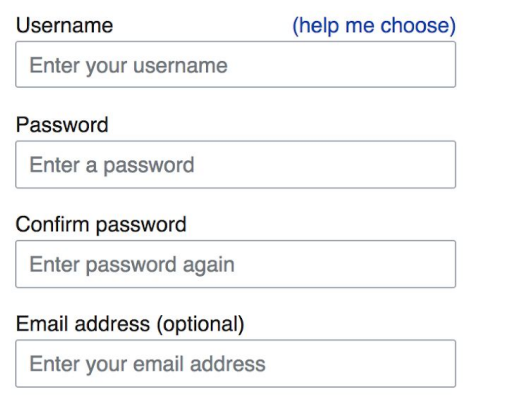

How do we collect data for detecting bots? To protect the wiki against automated account

#### Wikipedia is made by people like you.

851,394,955

edits

5,702,628

articles

121,967

recent contributors

**Navigate to the wiki event page. Go to Wikipedia.org and enter the following shortcut into the search bar. WMDC-ADA Bookmark this page. We will use it throughout the day.**

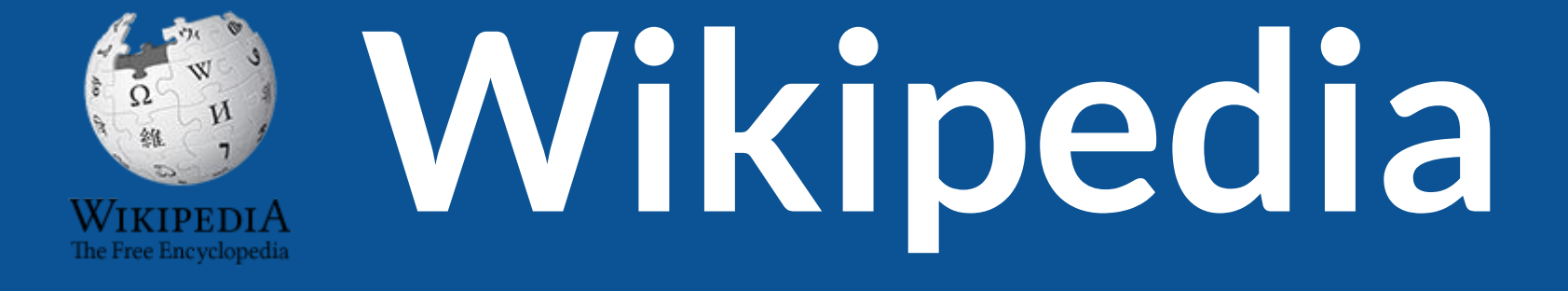

## **What exactly is it, anyway???**

## **What is Wikipedia?**

**Wikipedia is a multilingual, web-based, free encyclopedia based on a model of openly editable content. It is the largest and most popular general reference work on the Internet. [Wikipedia] is supported by the Wikimedia Foundation, a non-profit organization which operates on money it receives from donors.**

#### **From Wikipedia (en)**

## **About us**

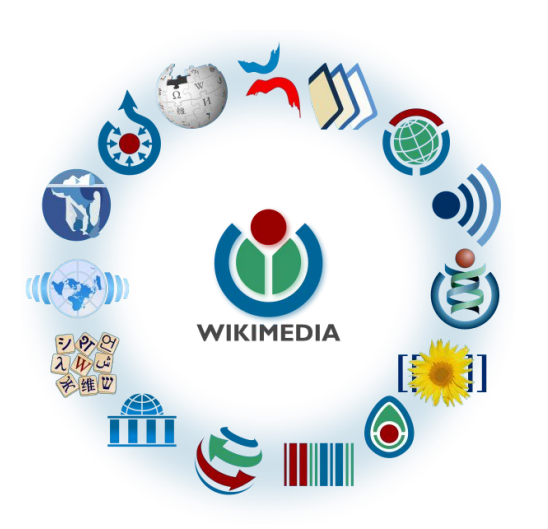

Free as in beer, Free as in freedom ... gratis et libre Created and edited by volunteers

Overseen by nonprofit Wikimedia Foundation

All edits and versions recorded forever (revision history)

5+ million articles, 270+ languages

75k active users/month, 11k very active users/month

### **Free...**

All content freely licensed without restrictions

Creative Commons Attribution Sharealike or Public Domain

Written content or image/video/audio uploads

Wikimedia Commons - multimedia repository commons.wikimedia.org

Commercial re-use is absolutely allowed. Google, publishers...

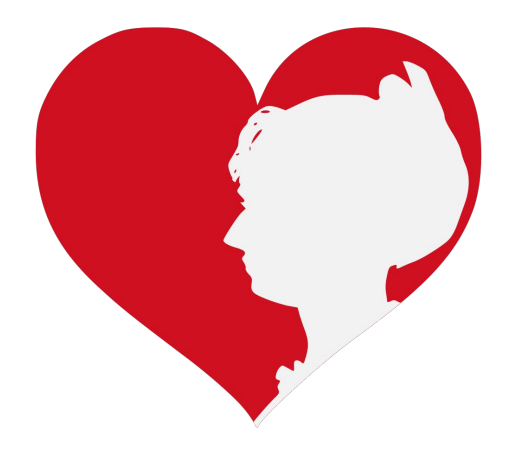

# **Wikipedia's Gender Gap**

**Photo: Art and Feminism Wikipedia-Edit-A-Thon National Museum of Women in the Arts**

**Source: Wikimedia Commons**

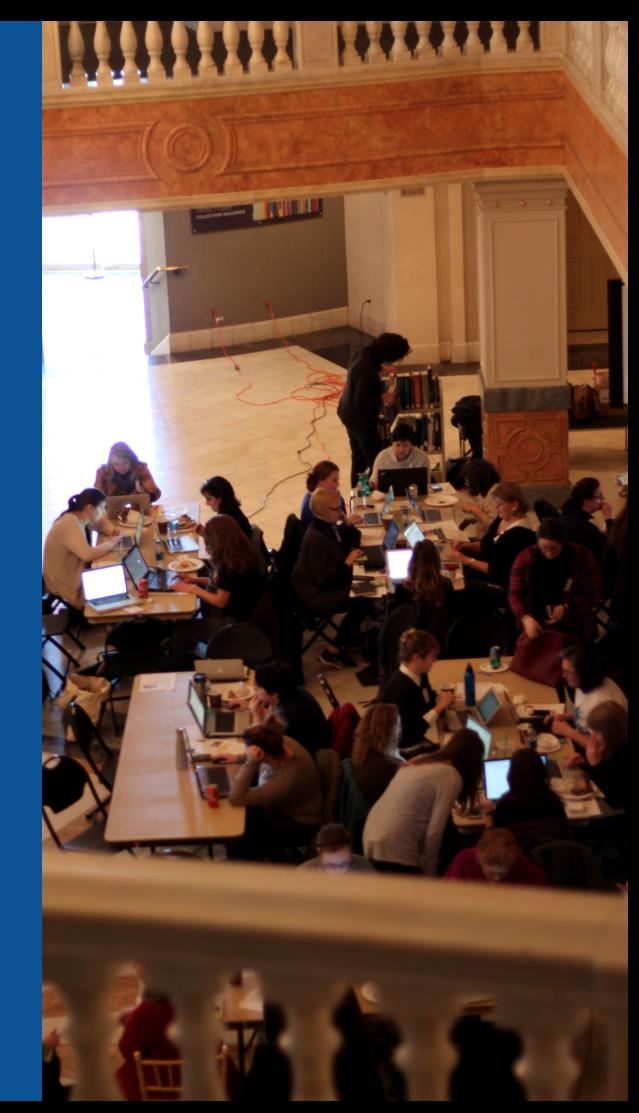

## **Editor gender gap? Unsilence the silent**

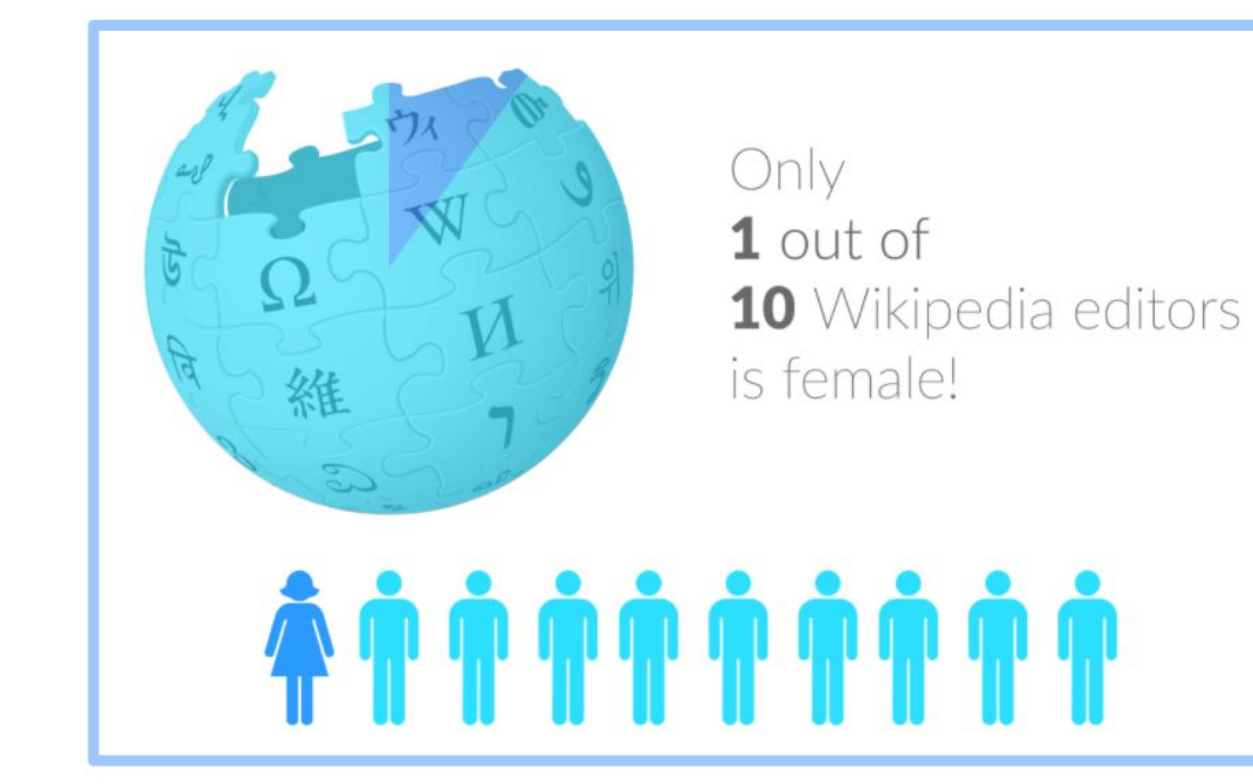

## **Content gender gap? Make the invisible visible**

#### **Percentage of women's biographies**

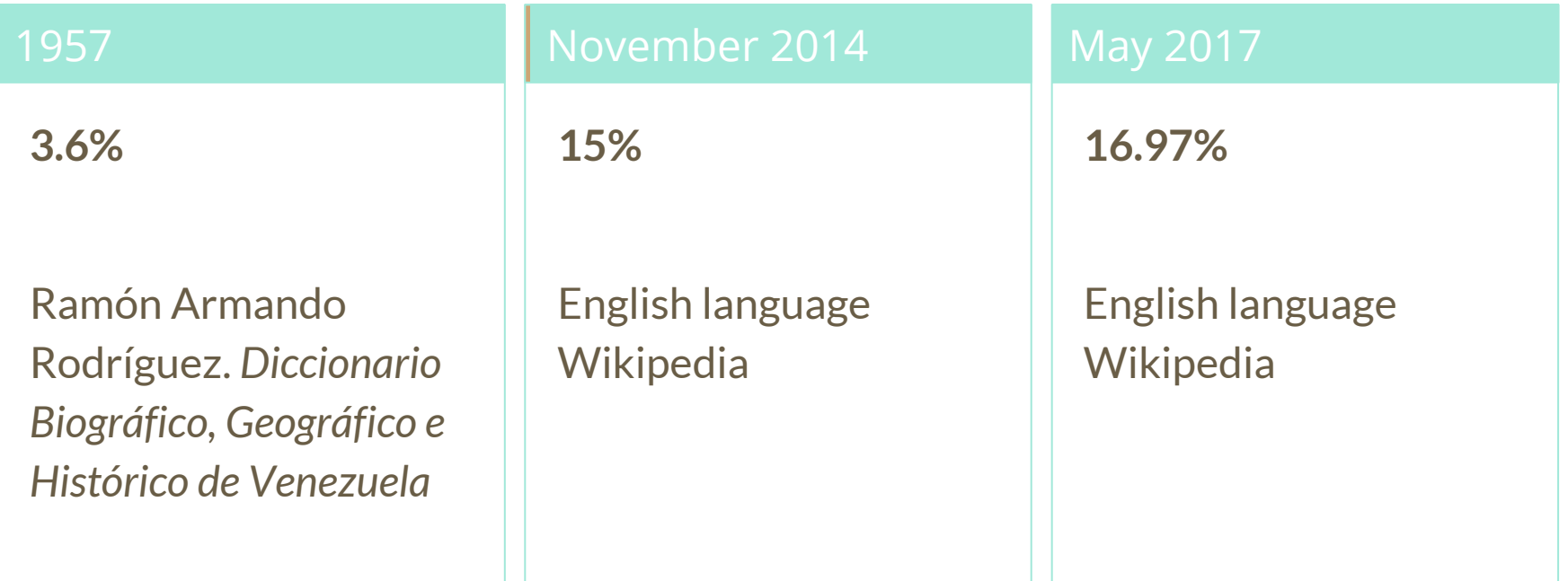

## **How Can We Fix This?**

- Engagement through edit-a-thons, training opportunities and [Wikiprojects](https://en.wikipedia.org/wiki/Wikipedia:WikiProject_Women_in_Red#Worklists) [like Women in Red. \(](https://en.wikipedia.org/wiki/Wikipedia:WikiProject_Women_in_Red#Worklists)[Example: NMWA event featured the the BBC\)](https://www.bbc.com/news/av/world-us-canada-43559778/women-fighting-for-equality-on-wikipedia)
- Ideal Partners Are: Nonprofits\*, colleges/universities, government entities and beyond

#### **\*75% of nonprofit employees are female. These nonprofits include educational, scientific and literary organizations. It's time to engage these 'gatekeepers'.**

\*Source The White House Project's 2009 report, *Benchmarking Women's Leadership*,

# **Wikipedia Basics and Policies**

**Photo: Georgetown Slavery Archive Editing Workshop Georgetown University**

**Source: Wikimedia Commons**

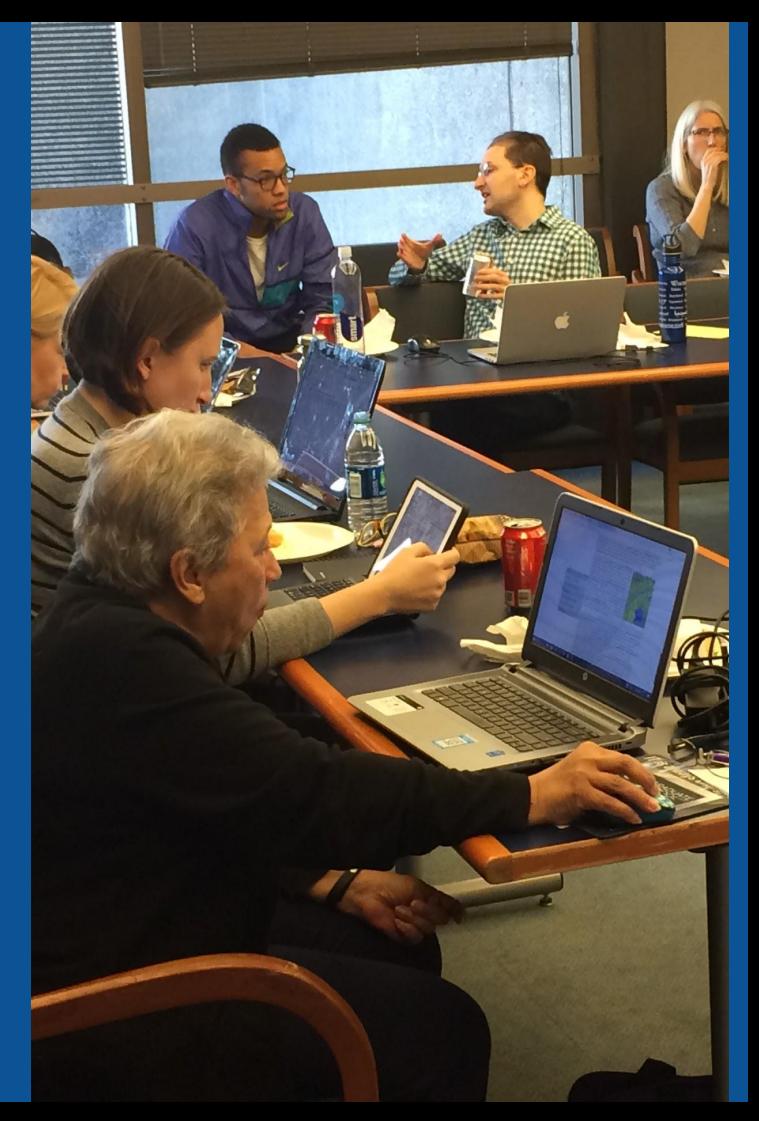

## **Wikis**

- A website where anyone can edit any page at any time
- Meant to be "quick"
- Remembers all versions (nothing ever destroyed)
- Hyperlinks between pages

## **Wikipedia policies**

- **Neutral Point of View** written so all sides can agree
- **Notability** significant independent sources -> importance
- **Verifiability** Using reliable sources to reference information
- **No original research** point to existing scholarship
- **Assume good faith** start with congenial spirit
- **Conflicts of interest** disclose and abide by terms of service

## **Set Preferences**

**Photo: Vietnam-Era US Coast Guard Records Editing Workshop National Archives**

**Source: Wikimedia Commons**

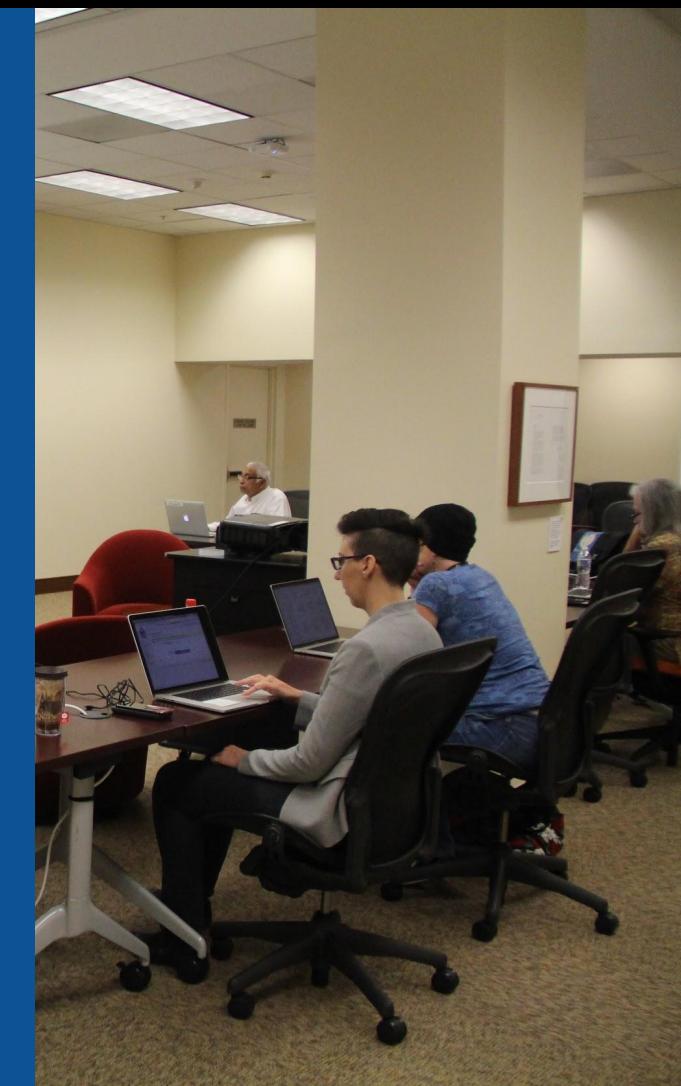

#### **Set Editing Preferences: Editor Type**

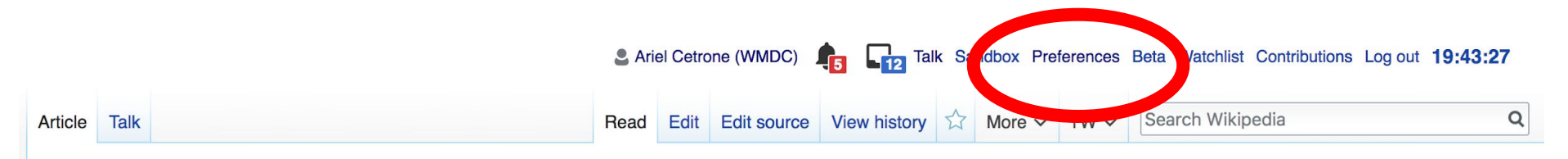

#### Jamestown, Virginia [edit | edit source]

#### A B-class article from Wikipedia, the free encyclopedia

#### Coordinates: 37°12'33"N 76°46'39"V

The Jamestown<sup>[1]</sup> settlement in the Colony of Virginia was the first permanent English settlement in the Americas. It was located on the east bank of the Powhatan (James) River about 2.5 mi (4 km) southwest of the center of modern Williamsburg. William Kelso writes that Jamestown "is where the British Empire began".<sup>[2]</sup> It was established by the Virginia Company of London as "James Fort" on May 4, 1607 O.S.;(May 14, 1607 N.S.),<sup>[3]</sup> and was considered permanent after brief chandonment in 1810. It followed coveral foiled attempts, including the Lost Colony of Deapoke, established in 1585 on

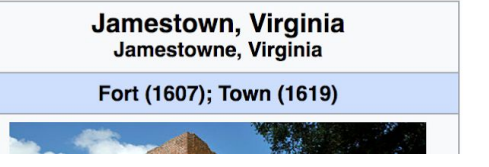

#### **Set Editing Preferences: Editor Type**

#### Preferences

For information about the settings on this page, see Help:Preferences.

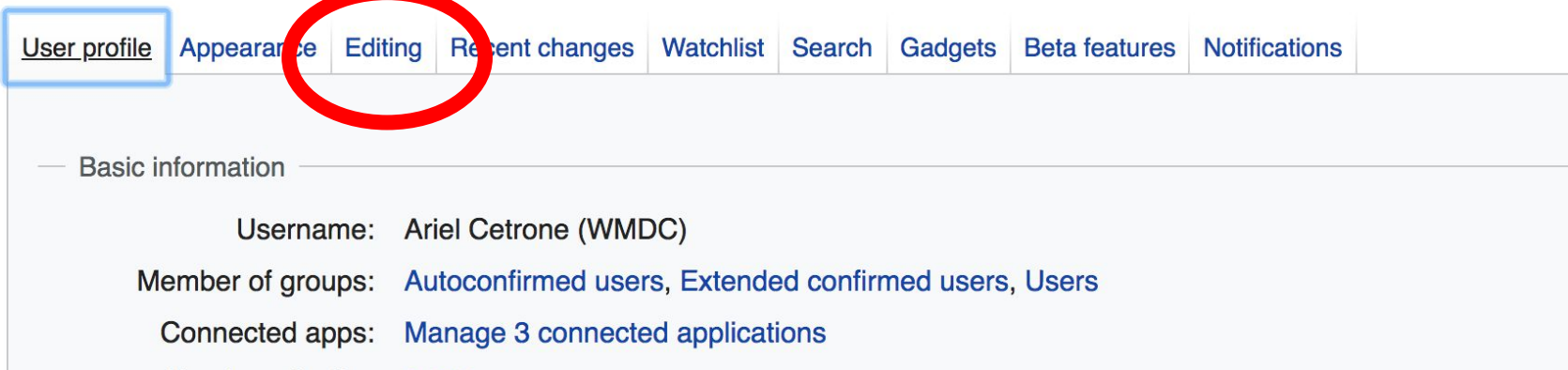

#### **Set Editing Preferences: Editor Type**

#### Preferences

For information about the settings on this page, see Help:Preferences.

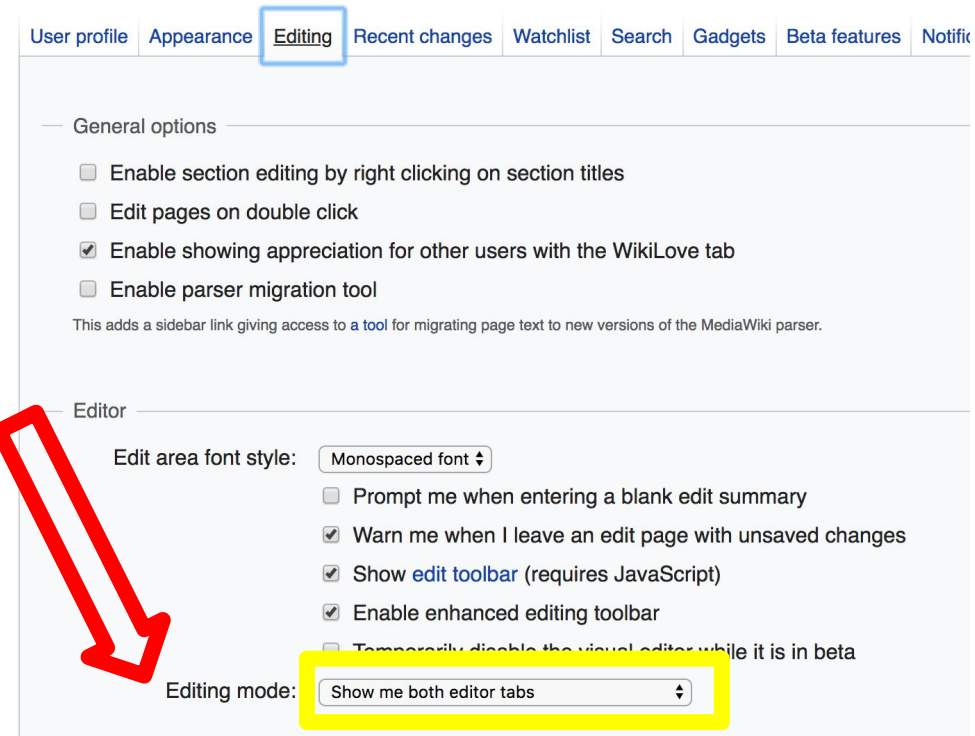

# **User Page**

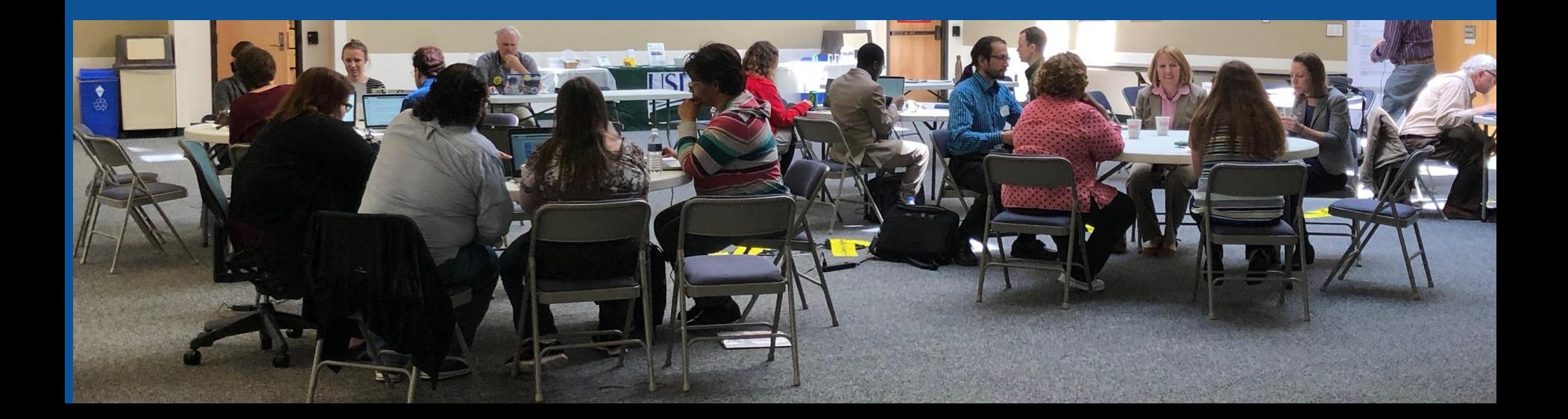

#### **Start your user page**

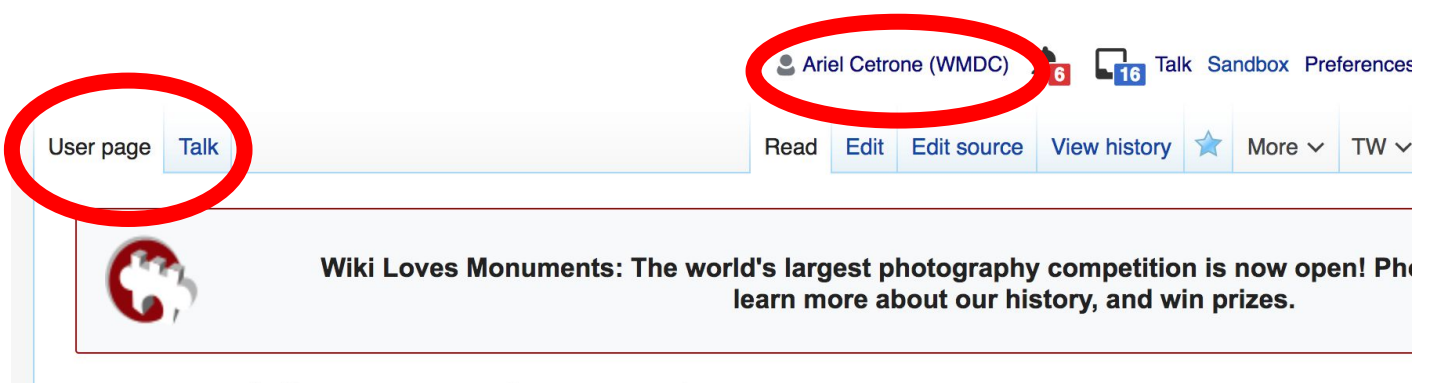

#### User:Ariel Cetrone (WMDC)

From Wikipedia, the free encyclopedia

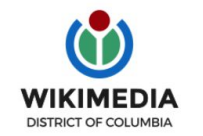

Ariel Cetrone is Institutional Partnerships Manager for Wikimedia DC.

Categories  $(+^{\dagger})$ :  $(+)$ 

# **Tabs/Article Anatomy**

**Photo: Hispanic Heritage Month Edit-a-thon National Archives**

**Source: Wikimedia Commons**

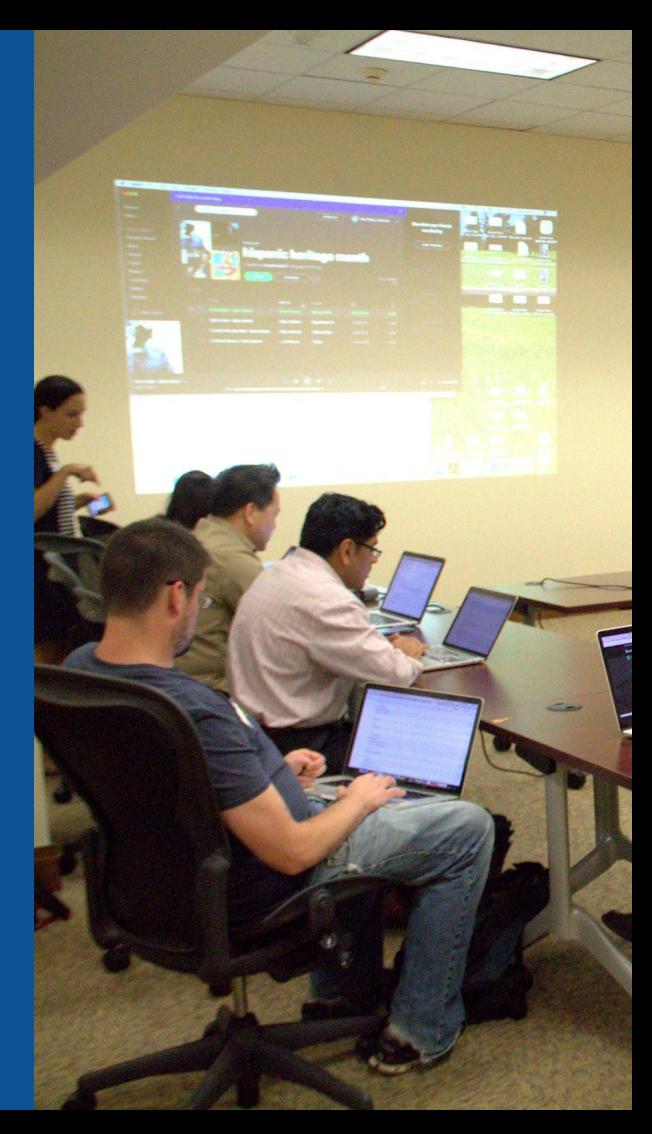

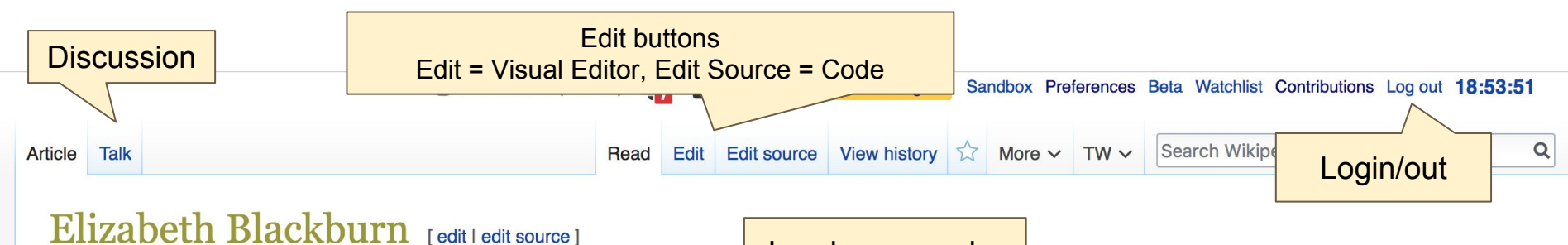

A C-class article from Wikipedia, the free encyclopedia

Lead paragraphs

Elizabeth Helen Blackburn. AC FRS FAA FRSN<sup>[1]</sup> (born 26 November 1948) is an Australian-American Nobel laureate who is the former President of the Salk Institute for Biological Studies.<sup>[3]</sup> Previously she was a biological researcher at the University of California. San Francisco, who studied the telomere, a structure at the end of chromosomes that protects the chromosome. Blackburn co-discovered telomerase, the enzyme that replenishes the telomere. For this work, she was awarded the 2009 Nobel Prize in Physiology or Medicine, sharing it with Carol W. Greider and Jack W. Szostak, becoming the only Tasmanianborn Nobel laureate. She also worked in medical ethics, and was controversially dismissed from the Bush Administration's President's Council on Bioethics.<sup>[4]</sup>

#### **Contents [hide]**

- 1 Early life and education
- 2 Career
	- 2.1 Research
	- 2.2 Bioethics
- 3 Works
- 4 Awards and honors
- **E. Deseanel life**

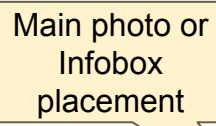

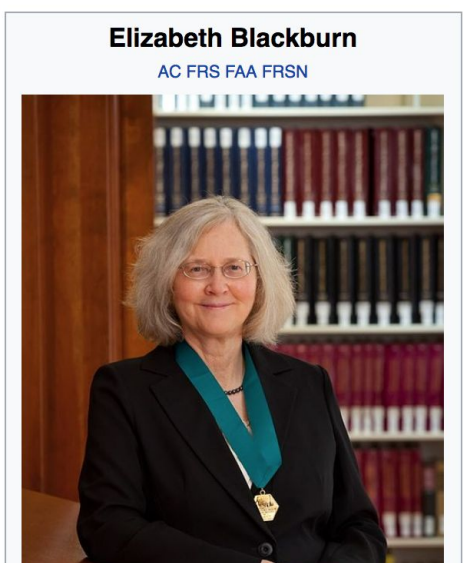

#### **Edit w/ Visual Editor = What you see is what you get (mostly) 1. Locate article 2. Select 'Edit' 3. Unsure if you are in Visual Editor? Select the Pencil (red arrow), select 'Visual editing' 4. Edit as you would in a word processor** Edit buttons Formatting buttonsEdit = Visual Editor, Edit Source = Code Edit Edit source View history  $\overrightarrow{\lambda}$  More  $\sim$  TW  $\sim$ Search Wikipedia Article Read **66 Cite**  $\mathrel{\mathop:}=\mathop{\scriptstyle\vee}\quad\mathop{\rm Insert}\nolimits\mathop{\scriptstyle\vee}\quad\bigcap$ n En Paragraph **O** Visual editing Elizabeth Blackburn [edit | edit | source] [[]] Source editing A C-class article from Wikipedia, the free encyclopedia Le Use Australian English - Le Use dmy dates Elizabeth Helen Blackburn, AC FRS FAA FRSN<sup>[1]</sup> (born 26 November 1948) is an Australian-American Nobel laureate who is **Elizabeth Blackburn** the former President of the Salk Institute for Biological Studies.<sup>[2]</sup> Previously she was a biological researcher at the University **AC FRS FAA FRSN** of California, San Francisco, who studied the telomere, a structure at the end of chromosomes that protects the chromosome. Blackburn co-discovered telomerase, the enzyme that replenishes the telomere. For this work, she was awarded the 2009 Nobel Prize in Physiology or Medicine, sharing it with Carol W. Greider and Jack W. Szostak, becoming the only Tasmanianborn Nobel laureate. She also worked in medical ethics, and was controversially dismissed from the Bush Administration's

President's Council on Bioethics.<sup>[3]</sup>

## **References**

#### Early life and education

Elizabeth Helen Blackburn was born in Hobart, Tasmania on 26 November 1948. Her family moved to the city of Launceston when she was four, where she attended the Broadland House Church of England Girls' Grammar School (later amalgamated with Launceston Church Grammar School) until the age of sixteen. Upon her family's relocation to Melbourne, she attended University High School, and ultimately gained very high marks in the end-of-year final statewide matriculation exams.<sup>[4]</sup><sup>+1</sup>She went on to earn a Bachelor of Science in 1970 and Master of Science in 1972, both from the University of Melbourne in the field of biochemistry, and her PhD in 1975 from the University of Cambridge in molecular biology<sup>[5]</sup> on the bacteriophage Phi X 174 while a student of Darwin Conveys Cambridge. She undertook postdoctoral work in molecular and cellular biology between 1975 and 1977 at Yale Universite 16

#### References

- 1. 1<sup>1.0</sup> <sup>1.1</sup> <sup>1.2</sup> "Fellows of the Royal Social on 2015-03-16.
- 2. 1 "Nobel Prize in Physiology or Medicine
- 3. 1 "Nobel laureate Elizabeth Blackburn na
- 4. ↑ Brady, Caty rine (2007). Elizabeth Blac Massach LUT BULL-JOBLIAN
- References or notes 5. 1 Bra

(Inline citations)

6. 1 Black

**IID.cam.ac.uk** (PhD thesis). University of Cambridge. transcriptiv

Royal Society. Archived from the original

lobel Foundation. Retrieved 2009-10-05. hstitute President"& Retrieved 2016-01-24. the Story of Telomeres. Cambridge,  $622 - 2$ 

#### ties on bacteriophage ØX174 DNA by

- 18. ↑ Blackburn, E. & Rowley, J. (2004). "Reason as Our Guidoi:10.1371/journal.pbio.0020116 . PMC 359389 3. PM
- 19. 1 "Scientists rally around stem cell advocate fired by Busl March 2004. Retrieved 2008-05-30.
- 20. T Bioethics and the Political Distortion of Biomedical Scie Med 350:1379-1380 (1 April 2004)
- 21. ↑ A Nobel prize for a Bush criticry By Andrew Leonard, S Extensive quotation from Blackburn's article. She is an imp
- 22. ↑ "Science Advisory Board" & http://genpol.org/about-the

## **Cite your sources**

#### **1. Place cursor in desired location, select 'Cite' 2. Follow prompts**

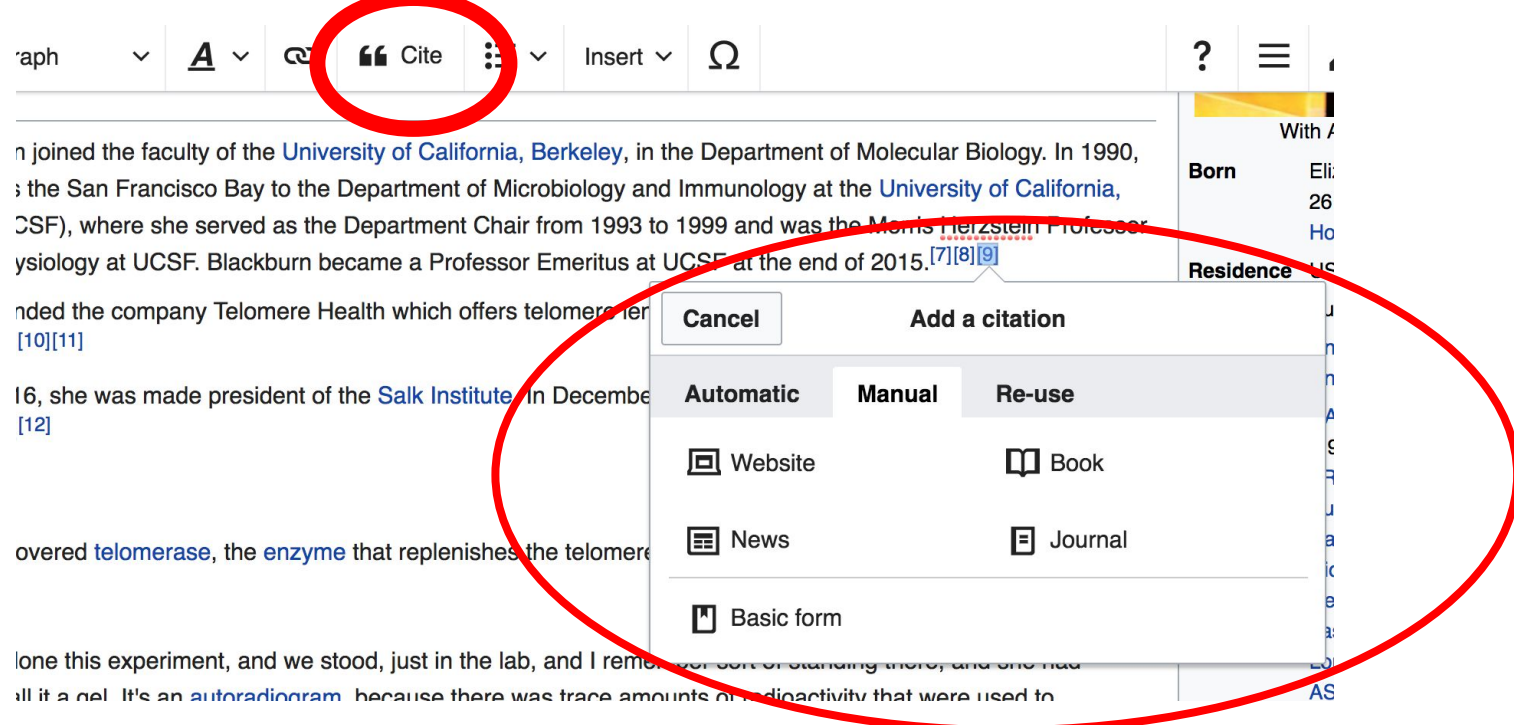

## **Discussion**

#### Search Wikipedia Edit source New section View history  $\hat{\lambda}$ More  $\vee$  TW  $\vee$ **Article** Read Talk Talk: Elizabeth Blackburn

From Wikipedia, the free encyclopedia

W

A news item involving Elizabeth Blackburn was featured on Wikipedia's main page in the In the news section on 5 October 2009.

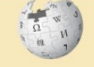

This article must adhere to the biographies of living persons (BLP) policy, even if it is not a biography, because it contains material about living persons. Contentious material about living persons that is unsourced or poorly sourced must be removed immediately from the article and its talk page, especially if potentially libellous. If such material is repeatedly inserted, or if you have other concerns, please report the issue to this noticeboard.

If you are a subject of this article, or acting on behalf of one, and you need help, please see this help page.

This article is of interest to the following WikiProjects:

**Discussion** 

WikiProject Biography / Science and Academia (Rated C-class)

## **Additional Sections**

#### Navigation boxes

External links dit | edit source |

**Mong 010 M** 

• Video Lecture on Telomeres and Telomeraser®

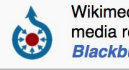

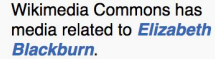

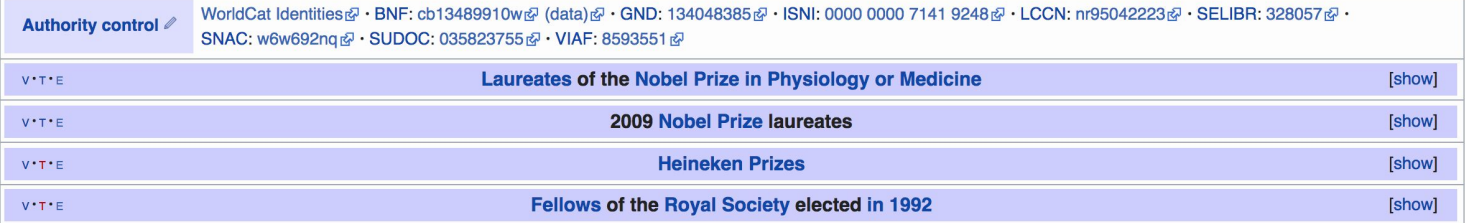

Categories (+\*): 1948 births (-) (±) Alumni of Darwin College, Cambridge (-) (±) Australian women scientists (-) (±) American Nobel laureates (-) (±) Australia Prize recipients (-) (±) | Australian Nobel laureates (-) (±) | Companions of the Order of Australia (-) (±) Fellows of the American Academy of Arts and Sciences (-) ( $\pm$ ) Fellows of the Australian Academy of Science (-) ( $\pm$ ) Female Fellows of the Royal Society (-) ( $\pm$ ) Living people  $(-)$  ( $\pm$ ) Members of the European Molecular Biology Organization (-) ( $\pm$ ) Members of the United States National Academy of Sciences (-) ( $\pm$ ) Nobel laureates in Physiology or Medicine  $(-)(\pm)$  Women Nobel laureates  $(-)(\pm)$  Women biologists  $(-)(\pm)$ People educated at University High School, Melbourne  $(-)(\pm)$  Recipients of the Albert Lasker Award for Basic Medical Research  $(-)(\pm)$ University of California, San Francisco faculty (-) (±) University of Melbourne alumni (-) (±) Winners of the Heineken Prize (-) (±)

#### **Categories**

## **Article history**

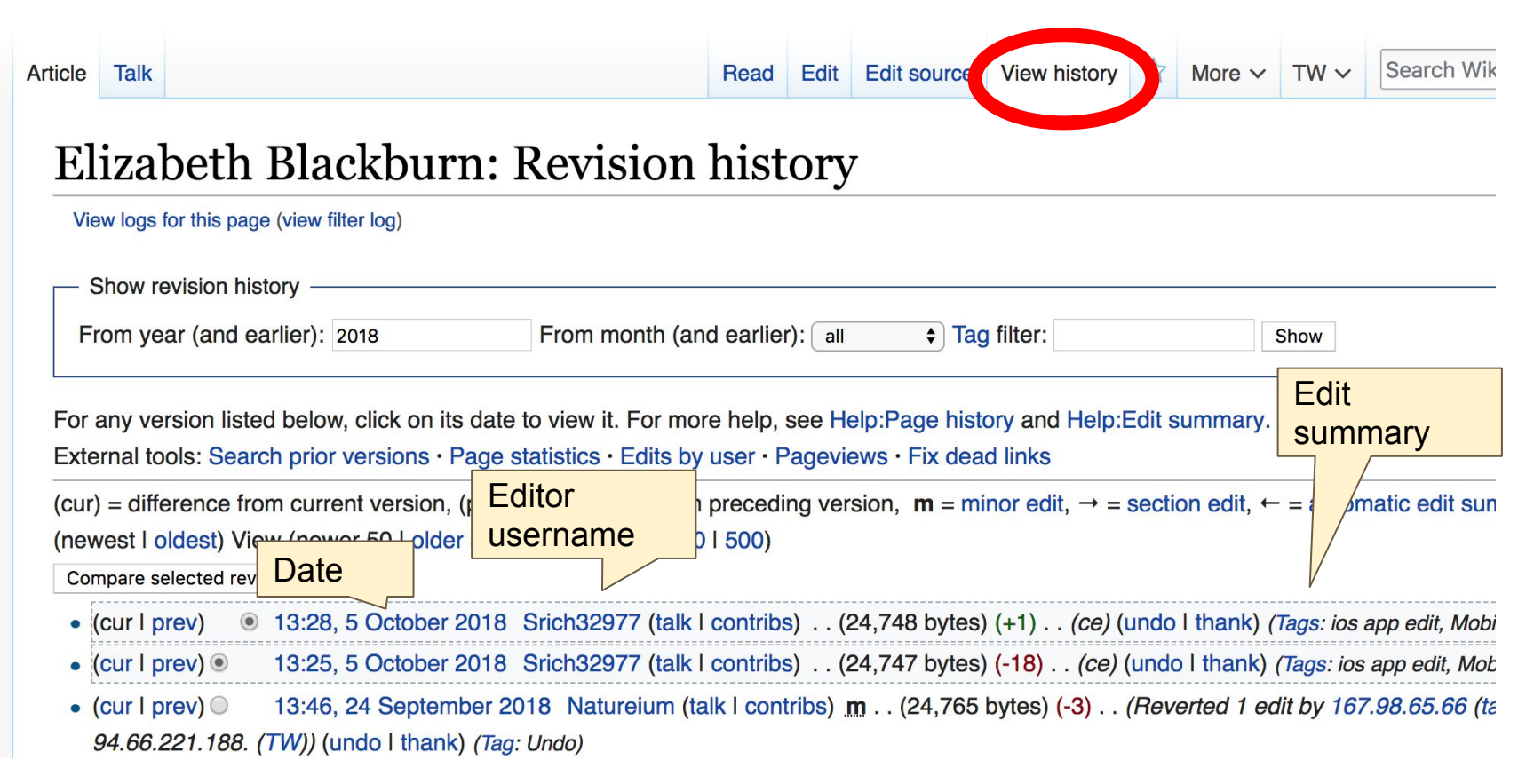

### **Create links between articles 1. Select text 2. Select link icon 3. Select article and 'Done'**

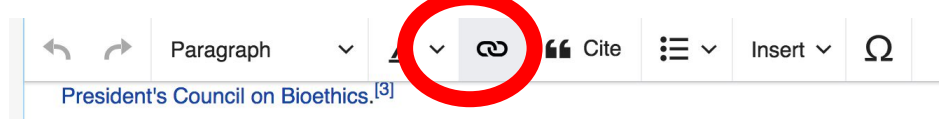

#### Early life and education

Elizabeth Helen Blackburn was born in Hobart, Tasmania on 26 November 1948. Her family move when she was four, where she attended the Broadland House Church of England Girls' Grammar with Launceston Church Grammar School) until the age of sixteen. Upon her family's relocation to University High School, and ultimately gained very high marks in the end-of-year final statewide m went on to earn a Bachelor of Science in 1970 and Master of Science in 1972, both from the Univ 1975 from the University of Cambridge in molecular biology<sup>[5</sup>] field of bioob while a student of Darwin College, Cambridge and undertook postdoctoral work in molecular

1975 and 1977 at Yale University.<sup>[6]</sup>

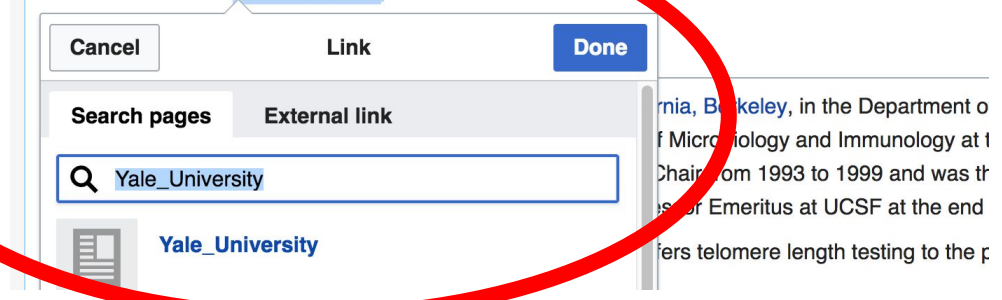

## **Adding Photos with Wikimedia Commons**

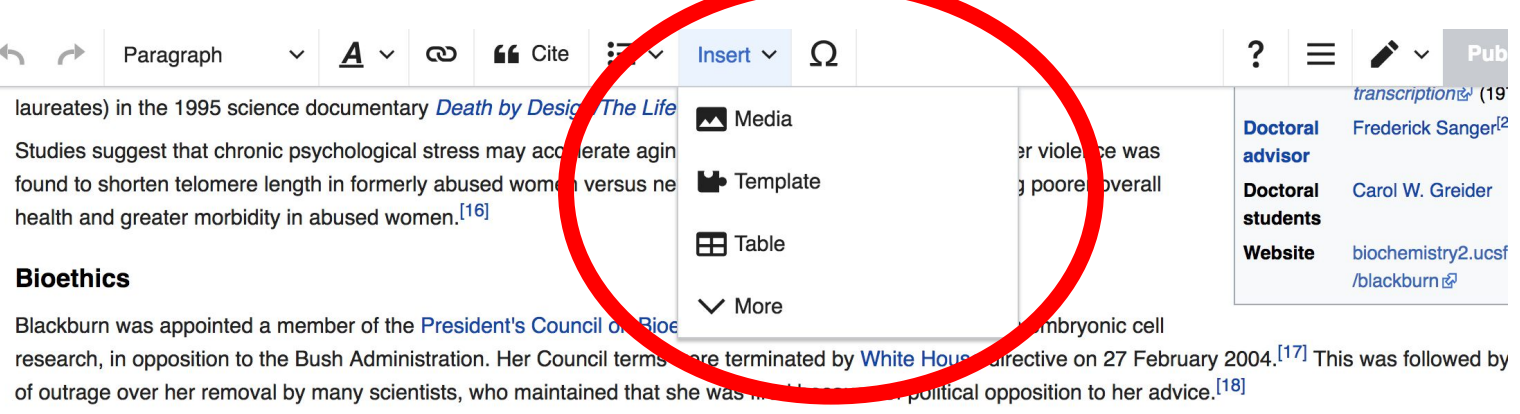

"There is a growing sense that scientific research—which, after all, is defined by the quest for truth—is being manipulated for political ends," wrote Blackburn." evidence that such manipulation is being achieved through the stacking of the membership of advisory bodies and through the delay and misrepresentation of  $[19][20]$ 

Blackburn serves on the Science Advisory Board of the Regenerative Medicine Foundation formerly known as the Genetics Policy Institute.<sup>[21]</sup>

#### **Works**

## **A selection of relevant photos will appear. Search all photos at commons.wikimedia.org**

# **Tips/Other Ways to Edit**

**Photo: National Rivers and Trails Wikipedia Editing Workshop Bureau of Land Management**

**Source: Wikimedia Commons**

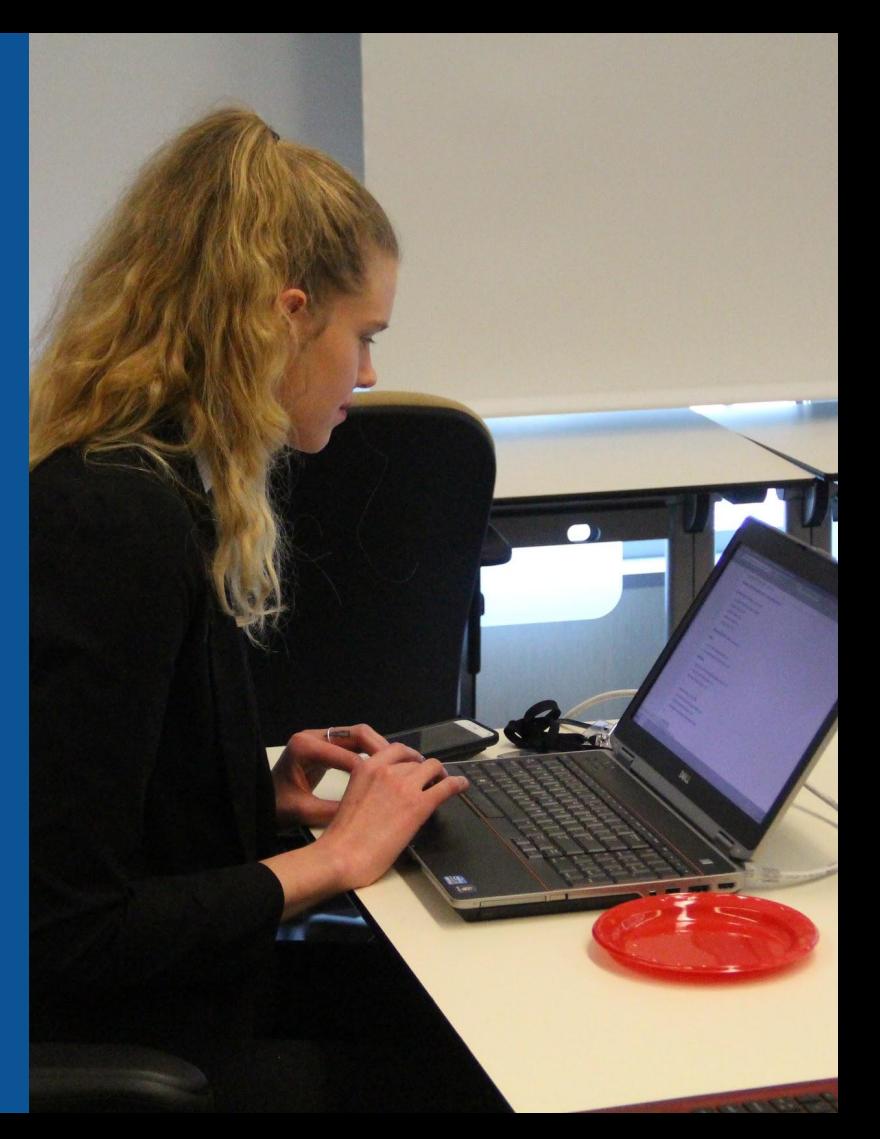

### **Explore linked articles**

- **● Search linked articles for relevant information**
- **● 'Copy and Paste' is acceptable between WP articles as long as content is relevant and credit is given**
	- **● Also a good way to find new sources**

#### **Redirects**

**1. Identify the target article (Ex. Verena Holmes) 2. Create a new article. Name it the alias. Verena Winifred Holmes**

#### **3. To Redirect, select icon w/ three lines. 4. Select Page settings.**

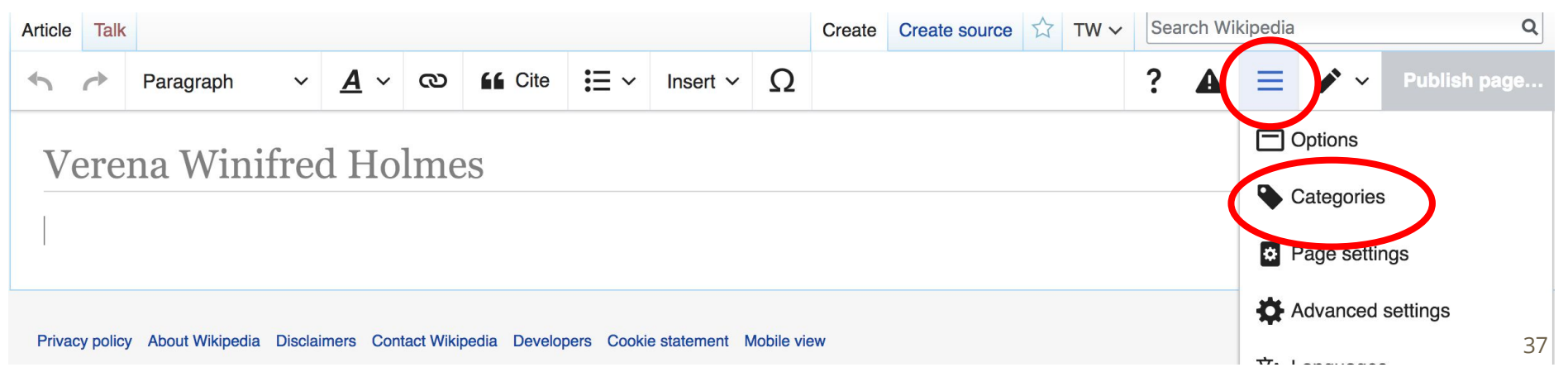

#### **Redirects cont.**

**4. Select 'Redirect page to' 5. Enter name of the target article (Ex. Verena Winifred Holmes) 3. Select Apply changes 4. Select 'Save changes (upper right)**

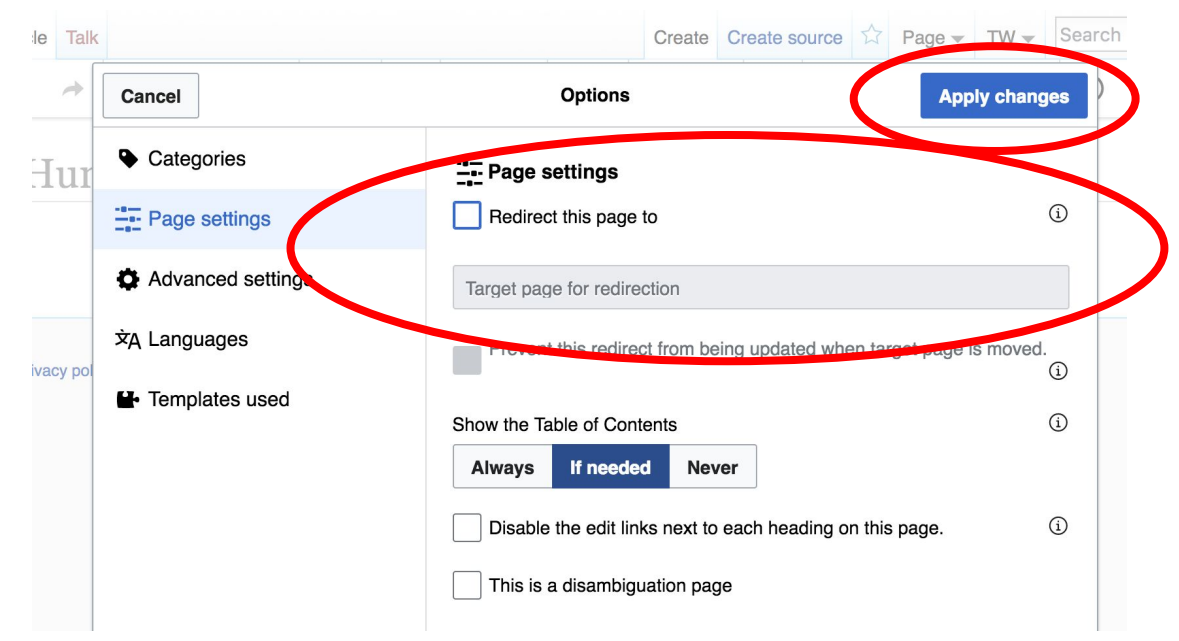

## **Don't forget to 'Publish Changes'**

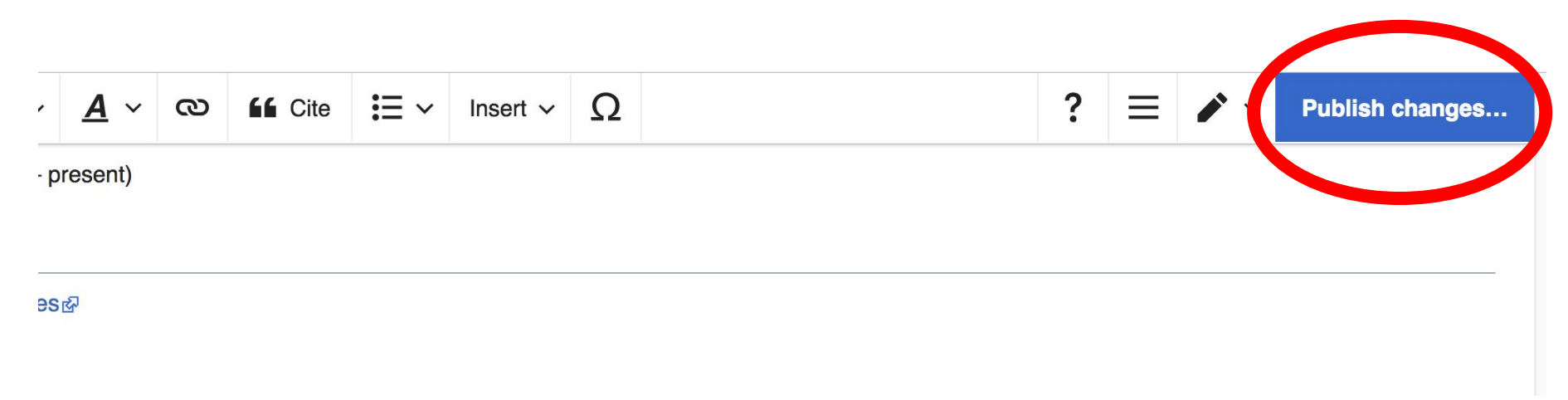

## **Uploading Photos to Wikicommons**

**Photo: Sumner School Archive Editing Workshop**

**Source: Wikimedia Commons**

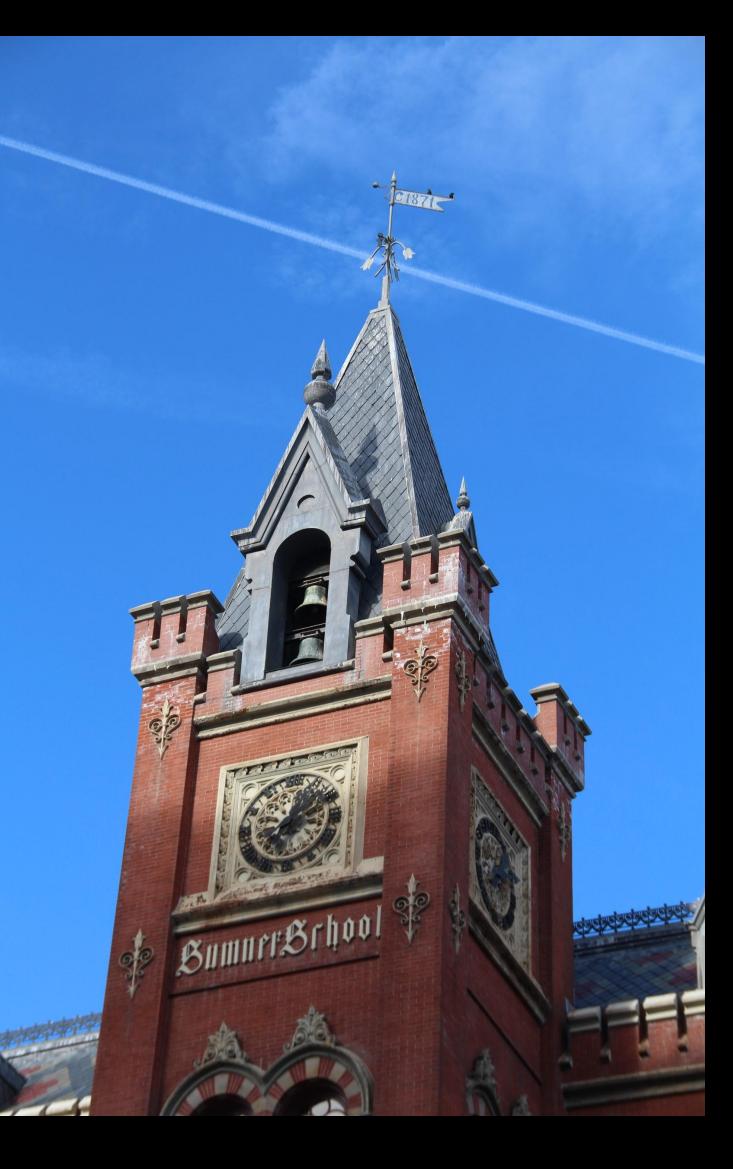

#### **Adding Photos 1. Go to commons.wikimedia.org 2. Select Upload**

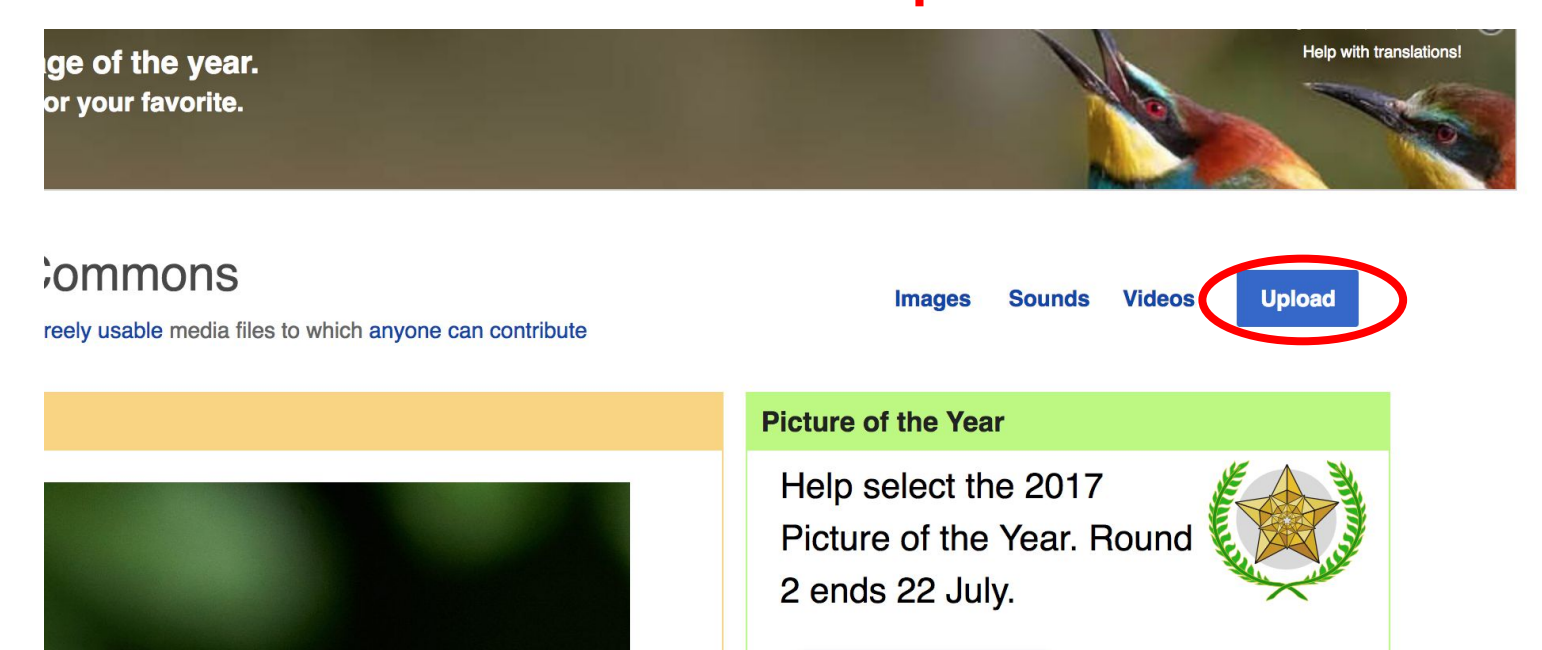

### **Adding Photos**

#### **3. Select media files to share**

Special page **Upload Wizard** Leave feedback · Alternative upload methods · Back to the old form  $\bullet$ Please visit Commons: Help desk if you need to ask questions about uploading files. **Upload** Release rights Describe Learn **Select media files to share** 

**Back** 

### **Adding Photos 4. Address copyright**

#### **Upload Wizard**

Leave feedback · Alternative upload methods · Back to the old form Please visit Commons: Help desk if you need to ask questions about uploading files. Use Learn Upload **Release rights** Describe This site requires you to provide copyright information for this work, to make sure everyone can legally reuse it. **O** This file is my own work. I, Ariel Cetrone (WMDC) the copyright holder of this work, irrevocably grant anyone the right to use this work under the Creative Commons Attribution ShareAlike 4.0 license (legal code). (Anyone may use, share or remix this work, as long as they credit me and share any derivative work under this license.) Use a different license

◯ This file is not my own work.

**Back** 

### **Adding Photos**

#### **4. Name and caption your photo, add category**

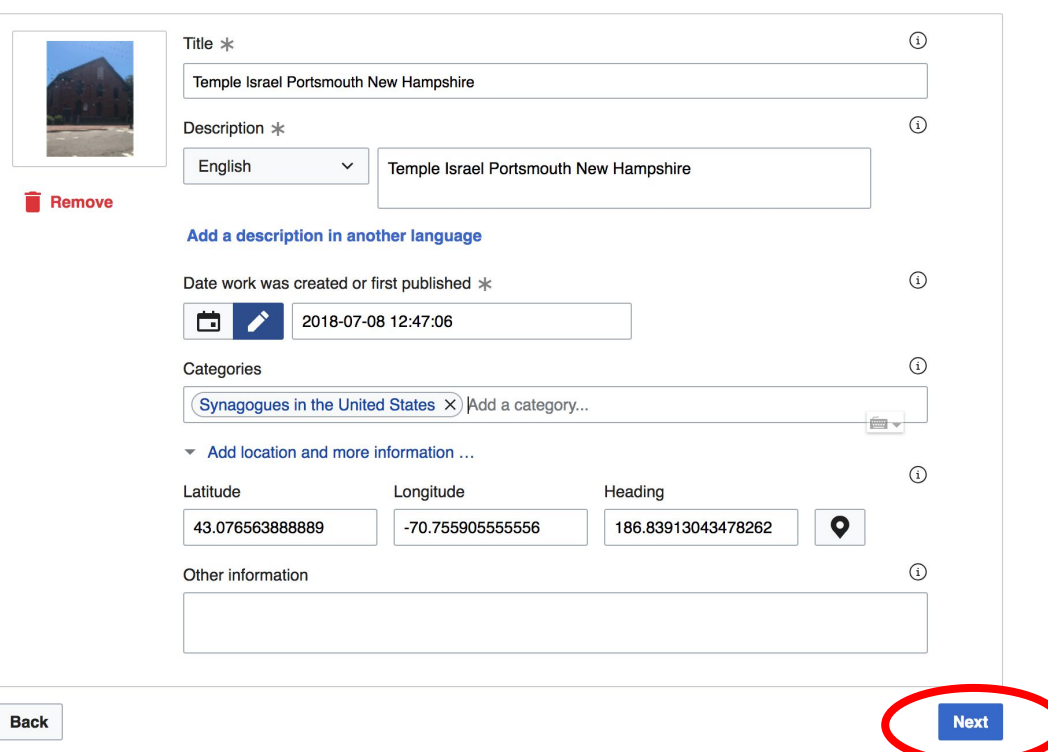